## Робота з базами даних

## Робота з записами в Php

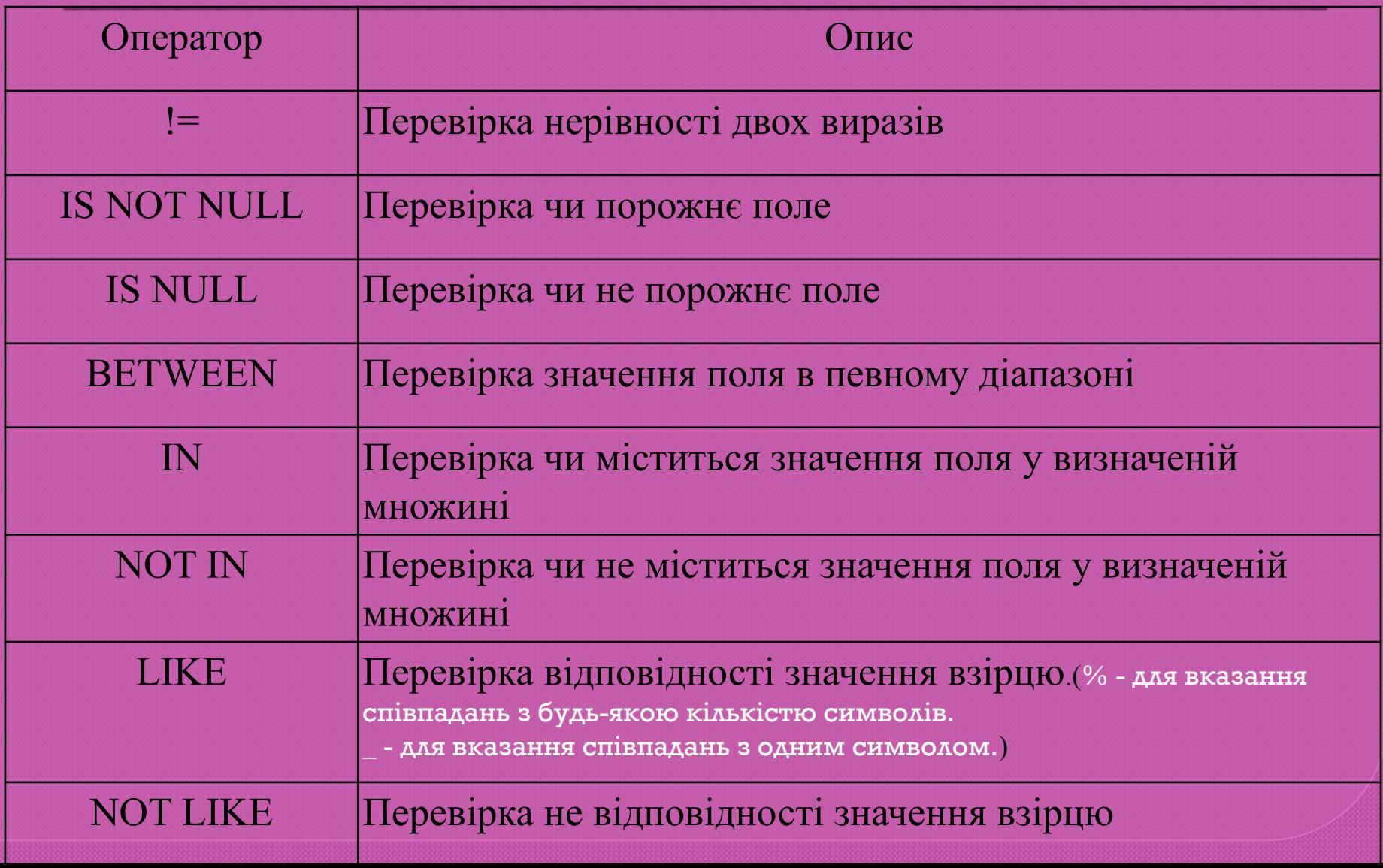

## GROUP BY — групування значень за певною ознакою

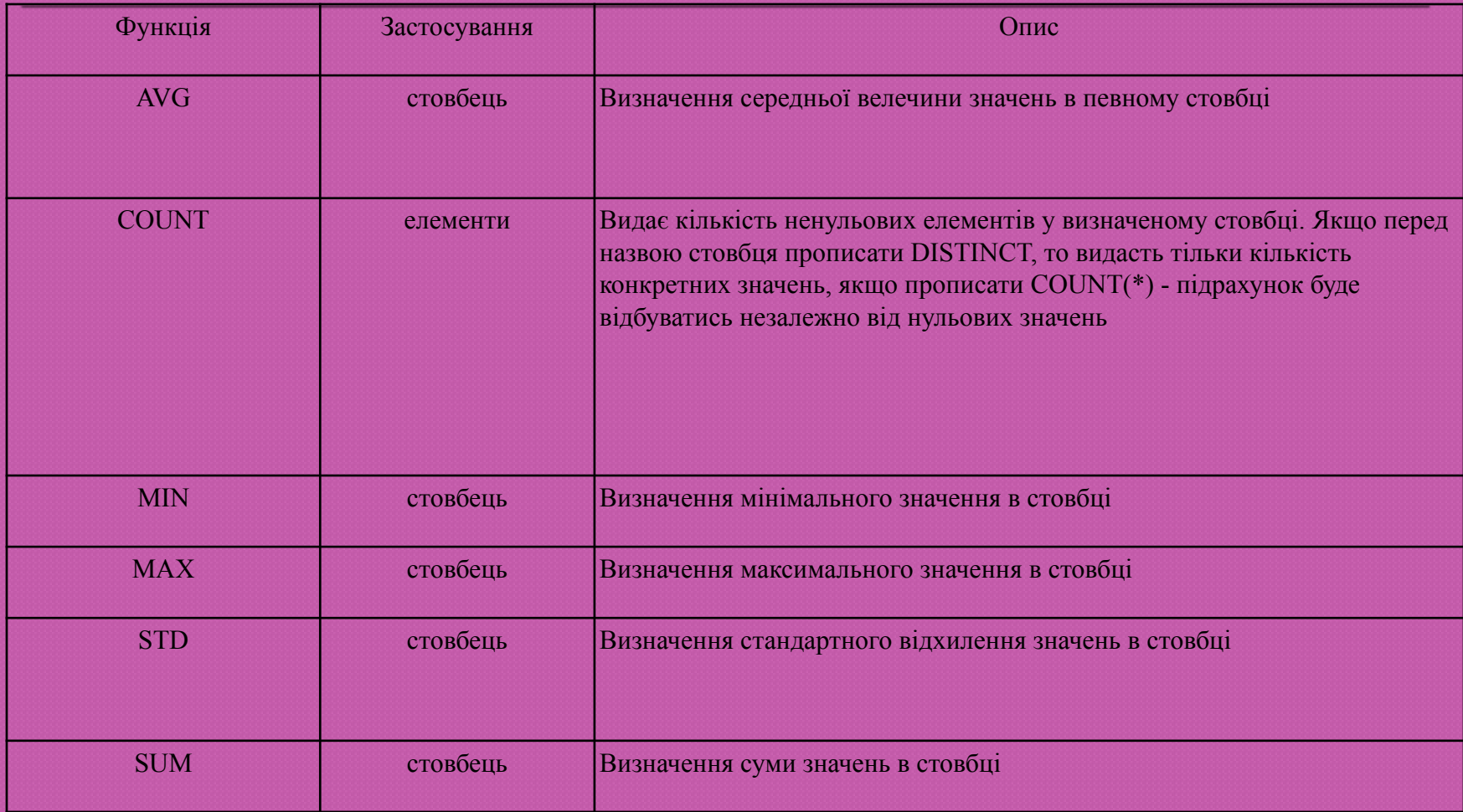

LIMIT — застосовується для вказання кількості рядків, що необхідно відображати при виконання команди SELECT.

- оновлення даних в БД: UPDATE tablename SET columnl=expressionl, column2=expression2, [WHERE condition] [LIMIT number] Приклад: update customers set address = '250 Olsens Road' where customerid  $= 4$ ;

- видалення записів з БД: DELETE FROM table [WHERE condition] [LIMIT number] Приклад: delete from customers where customerid=5;

LIMIT – обмежує кількість рядків що видаляються.

## mysql\_affected\_rows() – повертає кількість рядків, в яких виконувались операції: INSERT, UPDATE, DELETE.

doubleval(mixed var) або floatval (mixed var) – отримує значення змінної – число з плаваючою точкою.